## 4.Tworzenie kwerendy

Wykonuj kolejno polecenia / komendy:

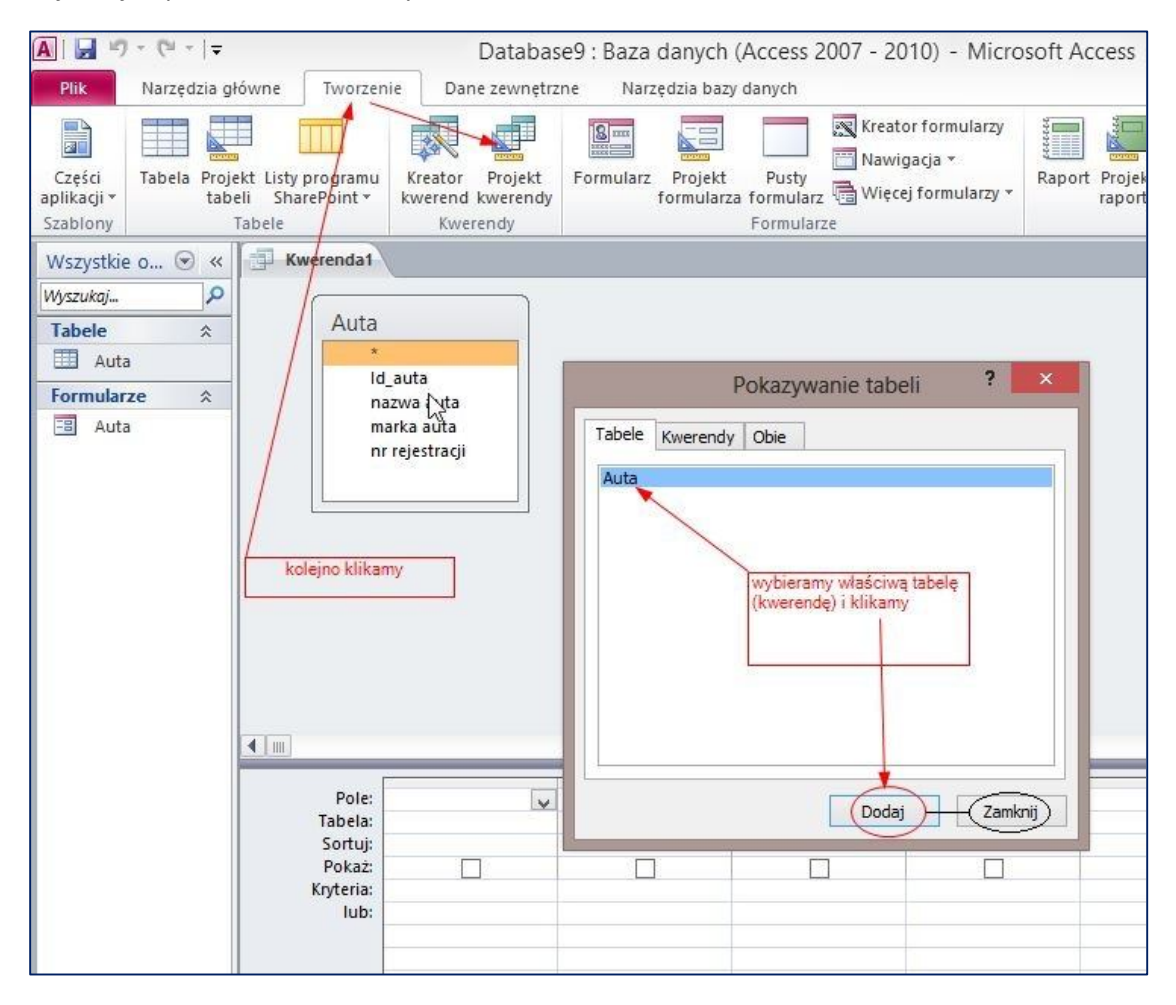

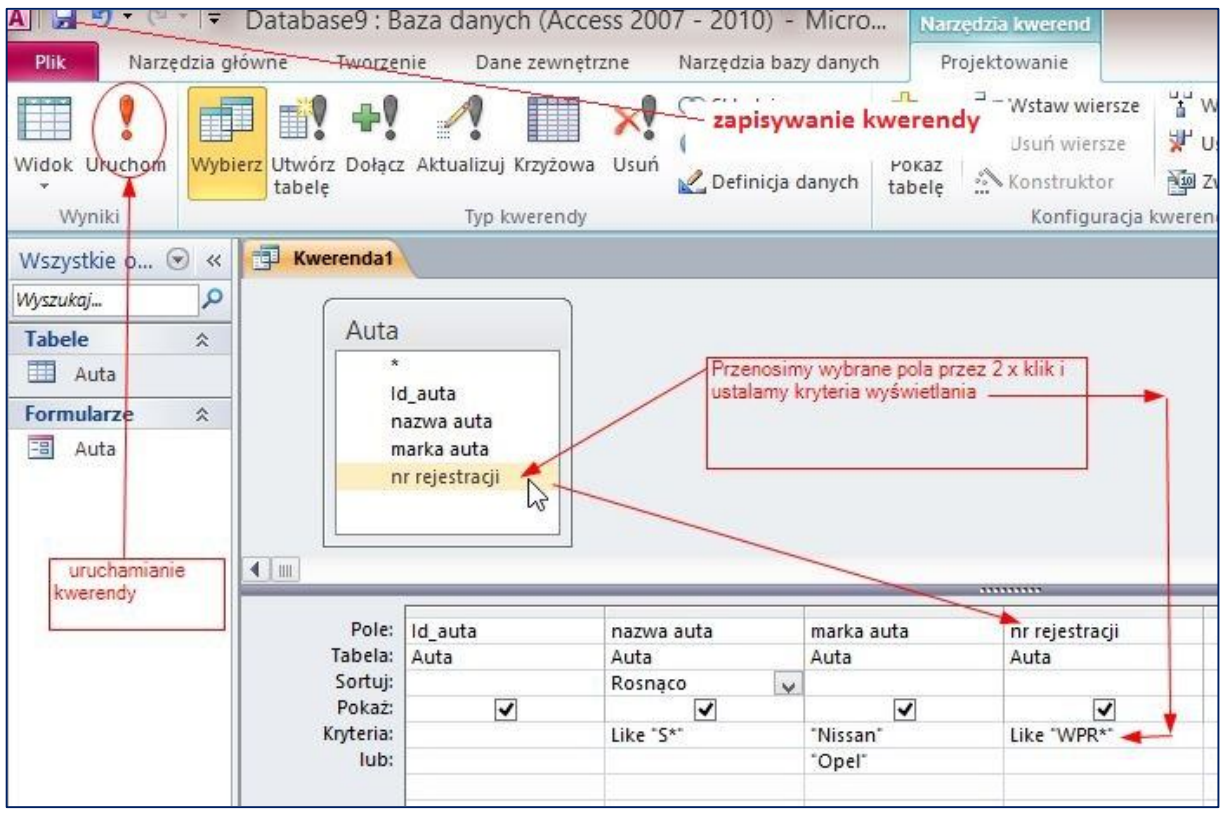